# $Info I - Übungsblatt 10$

# Joachim Breitner mit Aufgaben von Martin Kiefel und Felix Brandt

<span id="page-0-0"></span><http://www.joachim-breitner.de/wiki/Infotut>

23. Januar 2006

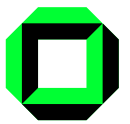

メロト メタト メミト メミトー

 $2Q$ 

准

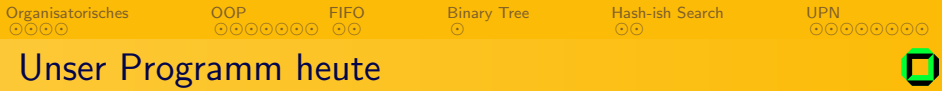

- 1 [Organisatorisches](#page-2-0)
- 2 [Konstruktoren und Vererbung](#page-8-0)
- 3 [Pythons sind Schlangen ein FIFO](#page-16-0)
- 4 [Binary Tree](#page-20-0)
- 5 [Hash-ish Search](#page-22-0)
- 6 [UPN-Taschenrechner](#page-27-0)

つくへ

 $4.17$ 

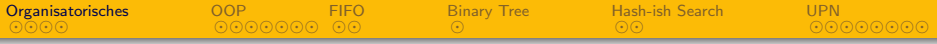

1 [Organisatorisches](#page-2-0)

- 2 [Konstruktoren und Vererbung](#page-8-0)
- 3 [Pythons sind Schlangen ein FIFO](#page-16-0)
- 4 [Binary Tree](#page-20-0)
- [Hash-ish Search](#page-22-0)
- 6 [UPN-Taschenrechner](#page-27-0)

<span id="page-2-0"></span>つくへ

 $\leftarrow \Box$ 

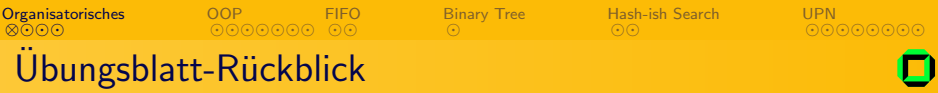

# **Statistik**

- Schnitt: 20 von 31 Punkten
- Blätter liegen zu hause, ihr bekommt sie in der Rechnerübung oder nächsten Montag.

- Anfangszustand bei Automaten in Graphendarstellung nicht
- Beim SchniPoMat die Ein- bzw. Ausgabe nicht erklärt
- <span id="page-3-0"></span>• Reguläre Ausdrücke bitte am Stück:

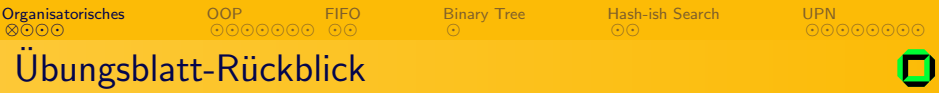

# **Statistik**

- Schnitt: 20 von 31 Punkten
- Blätter liegen zu hause, ihr bekommt sie in der Rechnerübung oder nächsten Montag.

# Häufige Fehler

- Anfangszustand bei Automaten in Graphendarstellung nicht markiert
- Beim SchniPoMat die Ein- bzw. Ausgabe nicht erklärt
- Reguläre Ausdrücke bitte am Stück: " 0+(1+2+3+4+5+6+7+8+9)(ε+0+1+2+3+4+5+6+7+8+9)"

<span id="page-4-0"></span>医毛囊 医毛囊 医心

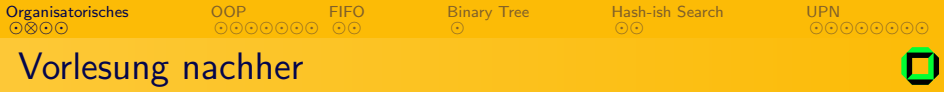

# Die Vorlesung direkt im Anschluss findet im Gerthsen-Hörsaal statt!

 $\mathbf{b}$ 

<span id="page-5-0"></span> $OQ$ 

イロト イ押ト イヨト イヨ

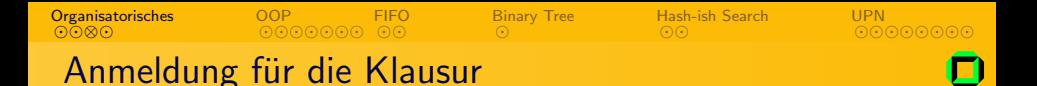

Für die Informatik-I-Klausur müsst ihr euch anmelden: Dazu braucht ihr (Informatiker) den blauen Schein vom Studienbüro, und müsst damit zum Sekretariat. **Zusätzlich** solltet ihr euch online eintragen, damit es keine Probleme wegen falschem Abtippen gibt:

<https://i71ipo.cm-tm.uni-karlsruhe.de:444/>

(Den Link findet ihr auch auf der IPO-Startsete)

<span id="page-6-0"></span> $\Omega$ 

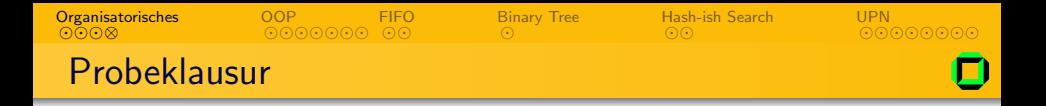

Die Tutoren veranstalten eine inoffizielle Probeklausur. Nehmt die Gelgenheit wahr, ohne Erstickungsgefahr Klausurluft zu schnuppern! Die Klausur findet statt am:

> Samstag, 28.1.2006 um 9:45 im Audimax

Die notwendige Anmeldung ist möglich auf:

<http://info1probeklausur.dl.am/>

 $\leftarrow$   $\Box$   $\rightarrow$ 

<span id="page-7-0"></span> $\Omega$ 

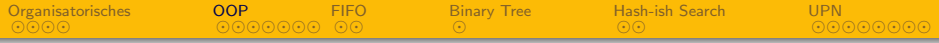

1 [Organisatorisches](#page-2-0)

- 2 [Konstruktoren und Vererbung](#page-8-0)
- 3 [Pythons sind Schlangen ein FIFO](#page-16-0)
- **[Binary Tree](#page-20-0)**
- [Hash-ish Search](#page-22-0)
- 6 [UPN-Taschenrechner](#page-27-0)

<span id="page-8-0"></span>つくへ

 $\leftarrow \Box$ 

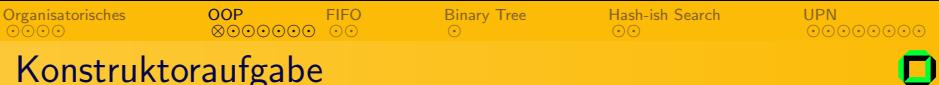

# Aufgabe

Erstellt Konstruktoren für die Crayon-Klasse vom letzen Tutorium:

 $\leftarrow$   $\Box$   $\rightarrow$ 

- Einen, ohne Parameter
- Einen, mit einem Parameter für die Länge

Erstellt außerdem eine Auswahl von set- und get-Methoden.

<span id="page-9-0"></span> $\Omega$ 

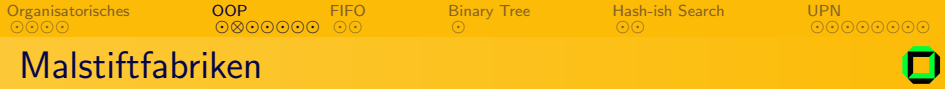

```
class Crayon {
  // Same attributes as last time
  public Crayon () \frac{1}{2} // default constructor with fixed values
    length = 10.0;
    red = green = blue = 0.5;
  }
  // constructor that sets the length
  public Crayon (double newLength) {
     red = green = blue = 0.5;
    crayon. length = newLength;
  }
}
```
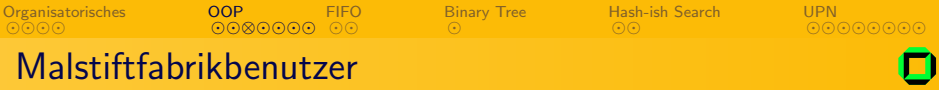

```
public static void main (String [] argh) {
  // using the default constructor:
  Crayon crayon1 = new Crayon();
  // using another constructor:
  Crayon long Crayon = new Crayon (20.0);
}
```
. . .

 $\leftarrow$   $\Box$   $\rightarrow$ 

→ 何 ▶ → ヨ ▶ → ヨ ▶

<span id="page-11-0"></span> $QQ$ 

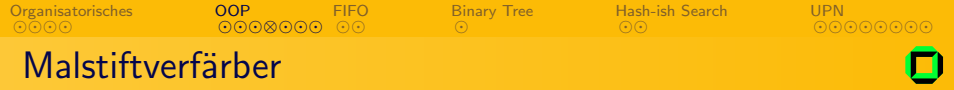

```
class C rayon \{. . .
  public void set Green (double green) {
    this . green = green;
  }
  public void setRed (double newRed) {
    red = newRed;}
  public double getBlue() {
    return blue;
  }
}
```
メロメ メ母メ メミメ メミメ

<span id="page-12-0"></span> $OQ$ 

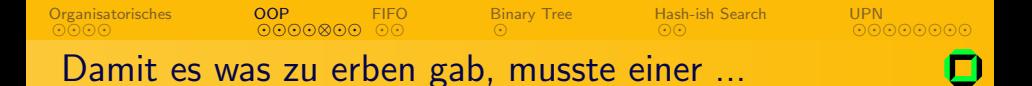

- Häufig benötigt man Klassen, die sich in vielen Eigenschaften gleichen aber die man dennoch nicht zusammenfassen kann, da bestimmte Teile der einen Klasse für die andere uninteressant sind und umgekehrt.
- die Gemeinsamkeiten können in eine Oberklasse "ausgelagert" werden
- danach werden die beiden Klassen nur noch spezialisiert, also die Elemente welche noch nicht in der Oberklasse auftauchen hinzugefügt.
- **So kann die Coderedundanz verringert und Wartbarkeit erleichtert werden.**

### Erben in Java

Mittels extends wird bei der Klassendefinition die Oberklasse angegeben. Die neue Unterklasse "besitzt" dann auch alle Eigenschaften und Methoden der<br>Oberklasse Oberklasse.

<span id="page-13-0"></span> $\Omega$ 

イロト イ母 トイヨ トイヨト

```
Organisatorisches
               OOP
                         FIFO
                                  Binary Tree
                                               Hash-ish Search
                                                              UPN
                ⊗⊙ ⊙⊙
Beispiel
    class Ship{
             int weight, length, height;
             String owner, country;
             public void makeSound(){ dingding(); }
    }
    class Supertanker extends Ship{
             int volume, crew, power;
             public void makeSound(){ huuuuuuuup(); }
    }
    class Nussschale extends Ship{
             boolean omaAnBoard ;
             public void makeSound () { scream () ; }
    }
                                              ←ロ ▶ → 伊 ▶
                                                                     \Omega
```
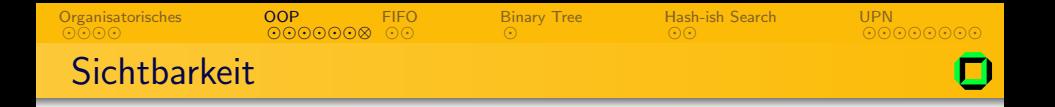

In Java kann die Sichtbarkeit von Klassen, Methoden und Variablen durch folgende Schlüsselwörter geregelt werden:

public: von überall Sichtbar

protected: sichtbar in der aktuellen Klasse, im gleichen Verzeichnis (bzw. Paket) befindenden Klassen und in abgeleiteten Klassen

private: sichtbar nur in der aktuellen Klasse

Ohne Schlusselwort sind alle Element nur in der aktuellen Klasse ¨ und in den sich im gleichen Verzeichnis (bzw. Paket) befindenden Klassen sichtbar.

<span id="page-15-0"></span> $\Omega$ 

化重新 化重新分

**←ロ ▶ → 伊 ▶** 

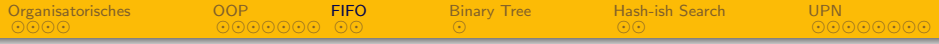

1 [Organisatorisches](#page-2-0)

- 2 [Konstruktoren und Vererbung](#page-8-0)
- 3 [Pythons sind Schlangen ein FIFO](#page-16-0)
	- **[Binary Tree](#page-20-0)**
- [Hash-ish Search](#page-22-0)
- 6 [UPN-Taschenrechner](#page-27-0)

<span id="page-16-0"></span>つくへ

 $4.17$ 

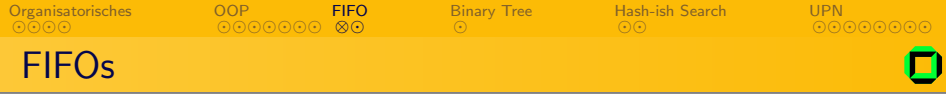

# Was ist ein FIFO.

Ein FIFO ("First In, First Out") ist eine Warteschlange, in die man<br>Werte (Objekte – ) sinfüren und auslesen kann. Dabei werden die Werte (Objekte,...) einfügen und auslesen kann. Dabei werden die Objekte in der Reihenfolge ausgegeben, in der sie eingegeben werden.

<span id="page-17-0"></span>Vergleiche das mit den LIFO ("Last In, First Out"), auch Stacks<br>senannt, die die Einschen in der anderen Beiherfelge sussehen genannt, die die Eingaben in der anderen Reihenfolge ausgeben.

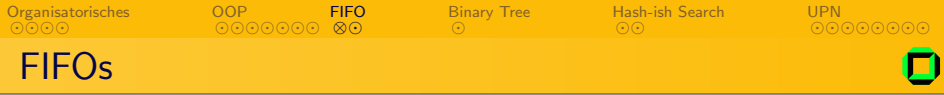

# Was ist ein FIFO.

Ein FIFO ("First In, First Out") ist eine Warteschlange, in die man<br>Werte (Objekte – ) sinfüren und auslesen kann. Dabei werden die Werte (Objekte,...) einfügen und auslesen kann. Dabei werden die Objekte in der Reihenfolge ausgegeben, in der sie eingegeben werden.

Vergleiche das mit den LIFO ("Last In, First Out"), auch Stacks<br>senannt, die die Einschen in der anderen Beiherfelge sussehen genannt, die die Eingaben in der anderen Reihenfolge ausgeben.

# Python

Auf der nächsten Folie sehen wir ein FIFO, implementiert in (schlechten, Java-ähnlichem) Python. Versucht, zu verstehen, wie der Code funktioniert!

<span id="page-18-0"></span>(Eigentlich kann Python das selbst:  $1.append(x)$  und  $1.pop[0]$ )

**[Organisatorisches](#page-2-0)** ⊙⊙⊙⊙⊙⊙ ⊙[⊗](#page-19-0) [OOP](#page-8-0) **[FIFO](#page-16-0)** [Binary Tree](#page-20-0) [Hash-ish Search](#page-22-0) [UPN](#page-27-0)

# Eine Schlange in Python

```
\#!/usr/bin/python
class Queue:
  def \text{\_}init \_ (self , len=5):
     self. array = [None]*lenself. pos = 0def enqueue (self, x):
     self. array [self. pos] = xself. pos += 1def dequeue (self):
     self. pos = 1value = self. array [0]for i in range (0, \text{self} \cdot \text{pos}):
       self.array [i] =self.array [i+1]return value
q = Queue (10)
q . enqueue (1); q . enqueue (2); print q . dequeue ();
q . enqueue (3); print q . dequeue (); print q . dequeue ();
                                                                    \Omega
```
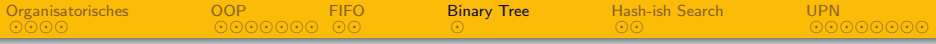

1 [Organisatorisches](#page-2-0)

- 2 [Konstruktoren und Vererbung](#page-8-0)
- 3 [Pythons sind Schlangen ein FIFO](#page-16-0)
- 4 [Binary Tree](#page-20-0)
- 5 [Hash-ish Search](#page-22-0)
- 6 [UPN-Taschenrechner](#page-27-0)

<span id="page-20-0"></span>つくへ

 $\leftarrow \Box$ 

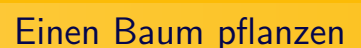

[OOP](#page-8-0)

**[FIFO](#page-16-0)** 

# Aufgabe

**[Organisatorisches](#page-2-0)** 

• Baue die folgenden Werte der Reihe nach in einen binären Baum ein: 4,6,6,8,5,1,2,7

[⊗](#page-21-0) [Binary Tree](#page-20-0) [Hash-ish Search](#page-22-0)

 $\leftarrow$   $\Box$   $\rightarrow$ 

[UPN](#page-27-0)

<span id="page-21-0"></span> $\Omega$ 

- Wieviele Vergleiche brauchst du, bis du weisst, ob die 8 bzw. die 3 gespeichert ist.
- Wieviele Vergleiche bräuchtest du bei der linearen Suche.

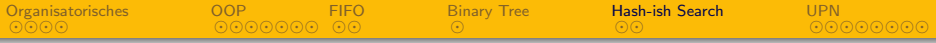

1 [Organisatorisches](#page-2-0)

- 2 [Konstruktoren und Vererbung](#page-8-0)
- 3 [Pythons sind Schlangen ein FIFO](#page-16-0)
- 4 [Binary Tree](#page-20-0)
- 5 [Hash-ish Search](#page-22-0)

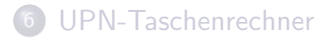

<span id="page-22-0"></span>つくへ

 $\leftarrow \Box$ 

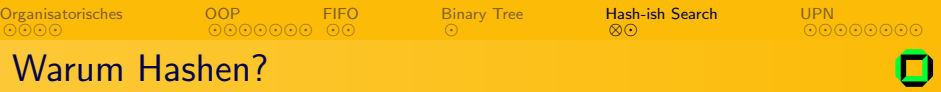

## **Motivation**

Oft muss man Daten so abspeichern, dass man sie schnell wiederfinden kann. Daher wollen wir aus den Daten selber ihre Speicher-Adresse (z.B. Array-Index) berechnen.

<span id="page-23-0"></span> $299A$ 

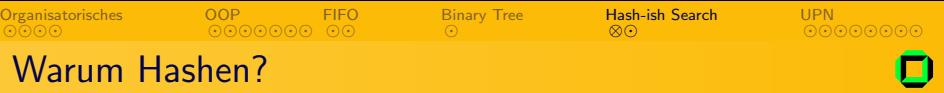

## **Motivation**

Oft muss man Daten so abspeichern, dass man sie schnell wiederfinden kann. Daher wollen wir aus den Daten selber ihre Speicher-Adresse (z.B. Array-Index) berechnen.

# Was brauchen wir?

Dazu brauchen wir eine Funktion, die Hash-Funktion, die aus unseren Daten eine Adresse, den Hash-Wert, berechnet. Diese sollte daher möglichst kollisionsfrei sein. Eine Kollision tritt auf, wenn zwei verschiedene Daten den gleichen Hashwert haben.

<span id="page-24-0"></span> $299A$ 

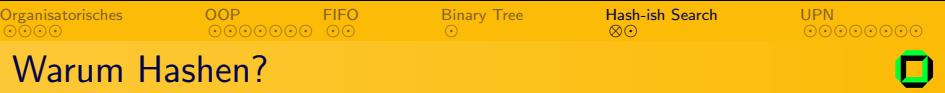

## **Motivation**

Oft muss man Daten so abspeichern, dass man sie schnell wiederfinden kann. Daher wollen wir aus den Daten selber ihre Speicher-Adresse (z.B. Array-Index) berechnen.

# Was brauchen wir?

Dazu brauchen wir eine Funktion, die Hash-Funktion, die aus unseren Daten eine Adresse, den Hash-Wert, berechnet. Diese sollte daher möglichst kollisionsfrei sein. Eine Kollision tritt auf. wenn zwei verschiedene Daten den gleichen Hashwert haben.

# Probleme mit Kollisionen

Kollisionen lassen sich nicht vermeiden. Wenn man die Daten nur naiv im Array speichet (wie wir jetzt), können Daten überschrieben werden. Dagegen gibt es Strategien (z.B. lin[ea](#page-24-0)r[es](#page-26-0)[S](#page-23-0)[o](#page-25-0)[n](#page-26-0)[d](#page-22-0)[ie](#page-23-0)[r](#page-26-0)[e](#page-27-0)[n](#page-21-0)[\).](#page-22-0)

<span id="page-25-0"></span>റെ ര

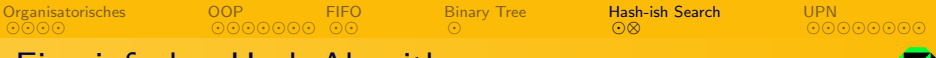

# Ein einfacher Hash-Algorithmus

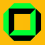

# Aufgabe

Verwendet die unten angegebene Hash-Funktion um:

- die Werte 0,5,23,28,42,1001,123456789 zu speichern.
- überprüfe, ob die 28, die 5 bzw. die 2006 in der Liste enthalten waren.

# Hash-Funktion: Die "wiederholte Quersumme"<br>P

Berechne wiederholt die Quersumme, bis sich das Ergebnis nicht mehr ändert, d.h., bis das Ergebnis einstellig ist:

$$
q^{0}(n) := q(n) = \text{Quersumme von } n
$$
  
\n
$$
q^{i}(n) = q(q^{i-1}(n)) \quad \forall i \in \mathbb{N}
$$
  
\n
$$
f(n) = q_{i}(n) \text{ mit } i = \min\{i \in \mathbb{N}_{0} | q_{i}(n) = q_{i+1}(n)\}
$$

 $\leftarrow$   $\Box$   $\rightarrow$ 

→ 母→

4 重  $\sim$  <span id="page-26-0"></span> $QQ$ 

E

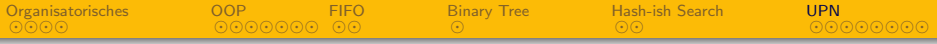

1 [Organisatorisches](#page-2-0)

- 2 [Konstruktoren und Vererbung](#page-8-0)
- 3 [Pythons sind Schlangen ein FIFO](#page-16-0)
- 4 [Binary Tree](#page-20-0)
- 5 [Hash-ish Search](#page-22-0)

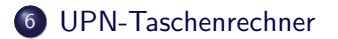

<span id="page-27-0"></span>つくへ

 $4.17$ 

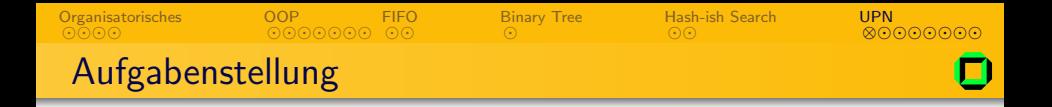

Ziel dieser Aufgabe ist es, den Java Taschenrechner aus fruheren ¨ Ubungsaufgaben so zu erweitern, dass er auch Terme mit mehr als ¨ einem Operator verarbeiten kann.

# Randbedingungen

- **Ausdrücke in Postfixnotation**
- Verwendung eines Kellers als Datenstruktur
- Zur Vereinfachung nur ganze Zahlen

<span id="page-28-0"></span> $\Omega$ 

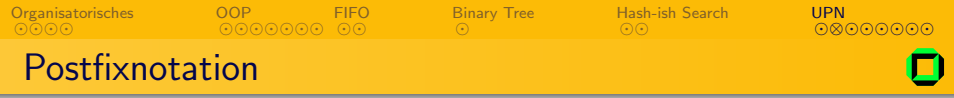

Bei Ausdrücken in Postfixnotation (auch umgekehrte polnische Notation genannt) befindet sich im Gegensatz zur gewohnten Infixnotation der Operator jeweils hinter seinen Operanden. So wird der Term " $2 + 3$ "(Infixnotation) in Postfixschreibweise als "2 3 +" ausgedrückt. Bei dieser Darstellung kann auf Klammern verzichtet werden.

# **Beispiele**

- $\bullet$  1 + 2 + 3 + 4
- $\bullet$  2  $*(3 + 4)$

<span id="page-29-0"></span>
$$
\bullet (3*2)+(4*3)
$$

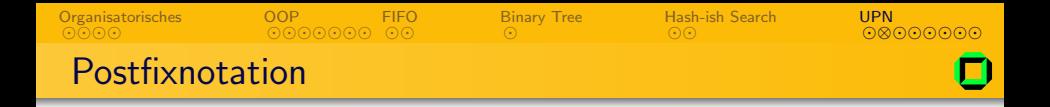

Bei Ausdrücken in Postfixnotation (auch umgekehrte polnische Notation genannt) befindet sich im Gegensatz zur gewohnten Infixnotation der Operator jeweils hinter seinen Operanden. So wird der Term " $2 + 3$ "(Infixnotation) in Postfixschreibweise als "2 3  $+$ " ausgedrückt. Bei dieser Darstellung kann auf Klammern verzichtet werden.

### **Beispiele**

 $\bullet$  1 + 2 + 3 + 4  $\Longleftrightarrow$  1 2 + 3 + 4 + oder 1 2 3 4 + + +

$$
2*(3+4) \Longleftrightarrow 2\ 3\ 4+*
$$

$$
\bullet (3*2)+(4*3) \Longleftrightarrow 3 2*4 3*+
$$

<span id="page-30-0"></span> $\Omega$ 

**∢ ロ ▶ - ∢ <sub>「</sub>印 ▶** 

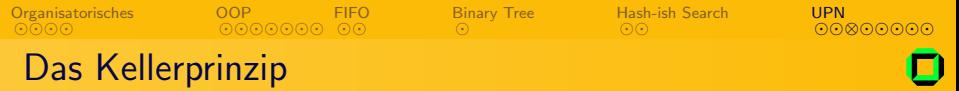

- Zugriffsprinzip: Das zuletzt auf den Stapel gelegte Element wird als erstes wieder entfernt (Last In First Out)
- Stapeloperationen sind
	- $\bullet$  push $(x)$
	- $\bullet$  x = pop()

イロト イ伊 ト イヨ ト イヨ

<span id="page-31-0"></span> $OQ$ 

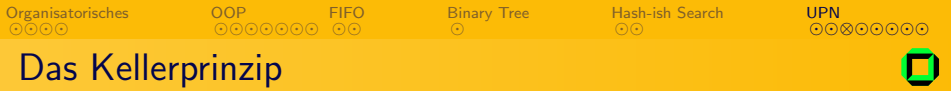

- Zugriffsprinzip: Das zuletzt auf den Stapel gelegte Element wird als erstes wieder entfernt (Last In First Out)
- Stapeloperationen sind
	- $\bullet$  push $(x)$
	- $\bullet$  x = pop()

# Das Ganze in Java

- Interne Darstellung als verkettete Liste (Klasse Node)
- Die Klasse Stack bietet folgende Funktionen:
	- void Stack.push(int)
	- o int Stack.pop()
	- boolean Stack.isEmpty()
- Man darf alle Klassen in eine Datei, benannt nach der Klasse mit der main-Methode, schreiben.

<span id="page-32-0"></span> $QQ$ 

イロン イ押ン イヨン イヨン

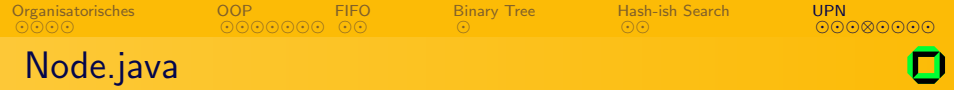

```
class Node{
  int value: // value of this node
  Node next; // reference to following node
  Node(int x, Node n)this value = x;
    this next = n;
  }
    // return following node (deleting this one)
  public Node pop() { return this next; }
    \frac{1}{2} send own value, like getValue()
  public int top(){ return value; }
}
```
<span id="page-33-0"></span>イロト イ母 トイラ トイラトー

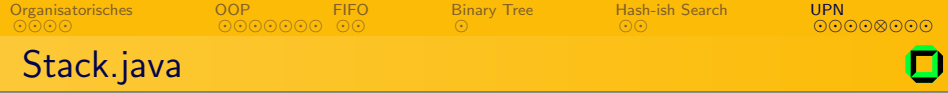

```
class Stack{
  private Node start; // reference to the top element
    // standard constructor
  public Stack() \{ this.start = null; \}// delete node on top of the stack
  public int pop()int x = start.top();
    start = start.pop();
    return x;
  }
    // create new node on top of the stack
  public void push (int x) {
    start = new Node(x, start);
  }
    // true if no elements on stack
  public boolean isEmpty(){ return start = null; }
}
```
<span id="page-34-0"></span>イロン イ押ン イヨン イヨン

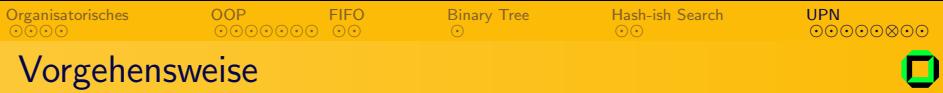

- Wie verarbeiten wir die Eingabe (String?)
- Unterscheidung zwischen Operanden und Operatoren?
- **Speichern der Operanden?**
- 
- 
- 

<span id="page-35-0"></span>つくへ

 $\leftarrow \Box$ 

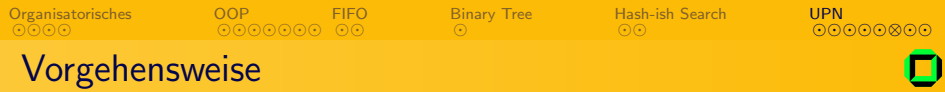

- Wie verarbeiten wir die Eingabe (String?)
- Unterscheidung zwischen Operanden und Operatoren?
- Speichern der Operanden?
- **Erkennung der Operation?**
- 
- 

 $\leftarrow$   $\Box$   $\rightarrow$ 

 $QQ$ 

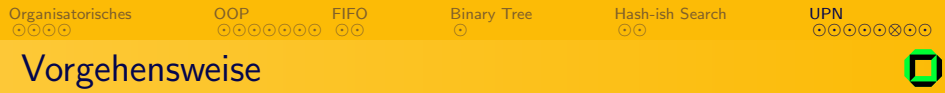

- Wie verarbeiten wir die Eingabe (String?)
- Unterscheidung zwischen Operanden und Operatoren?
- Speichern der Operanden?
- **Erkennung der Operation?**
- **Implementierung der Operationen?**
- 

つくへ

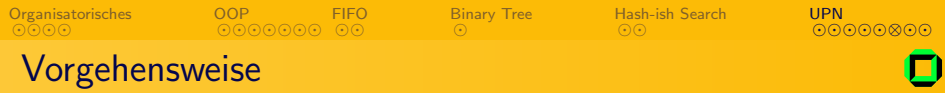

- Wie verarbeiten wir die Eingabe (String?)
- Unterscheidung zwischen Operanden und Operatoren?
- Speichern der Operanden?
- Erkennung der Operation?
- Implementierung der Operationen?
- Ausgabe

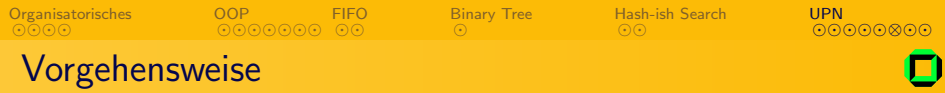

- Wie verarbeiten wir die Eingabe (String?)
- Unterscheidung zwischen Operanden und Operatoren?
- Speichern der Operanden?
- Erkennung der Operation?
- Implementierung der Operationen?
- Ausgabe

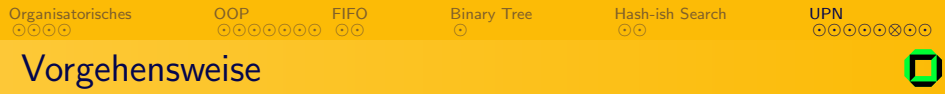

- Wie verarbeiten wir die Eingabe (String?)
- Unterscheidung zwischen Operanden und Operatoren?
- Speichern der Operanden?
- Erkennung der Operation?
- Implementierung der Operationen?
- <span id="page-40-0"></span>Ausgabe

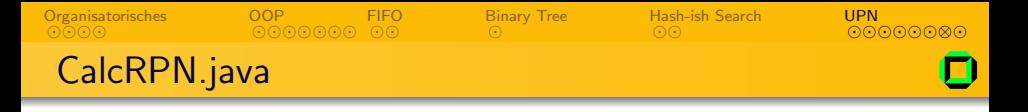

```
class CalcRPN{private static Stack input;
  public static void main (String [] argv) {
    String [] args; input = new Stack(); // initialize stack
    String tmp = \ln read Line (); // read term to compute
    str = tmp \nvert split (" " " ) ;
      // loop for each operand and operator
    for (int x = 0; x < str . length; x++){
      if (is Integer (str[x]) ) { \frac{1}{2} // operand to push on stack
         input.path(Integer.path = parseInt(str[x]));
      \} e lse \{ // apply operation to stack
         switch (str[x].charAt(0))case '+ : add(); break;
           . . .
         }
       }
    }
    Out. println (" t .op();
```
<span id="page-41-0"></span> $QQ$ 

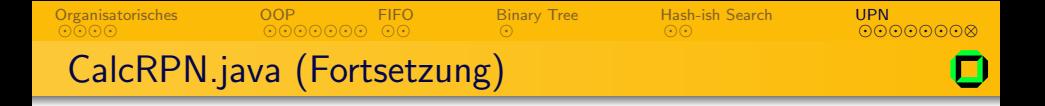

```
public static void add(){
   int y = input.pop(); // get second operand from stack
   int x = input.pop(); // get first operand from stack
   in put . push (x+y); // put result of operation on stack
}
. . .
      \frac{1}{1} true if s only constists of digits (0-9)static boolean is Integer (String s) {
   for (int x=0; x < s. length (); x++)
      \textbf{if} (\textsf{s}. \textsf{char} \textsf{At}(\textsf{x}) \lt \textsf{'} 0' || \textsf{s}. \textsf{char} \textsf{At}(\textsf{x}) \lt \textsf{'} 9') \textsf{return } \textsf{d}false:
   return true:
}
```
}

. . .

<span id="page-42-0"></span> $\Omega$ 

イロト イ母 トイラ トイラトー

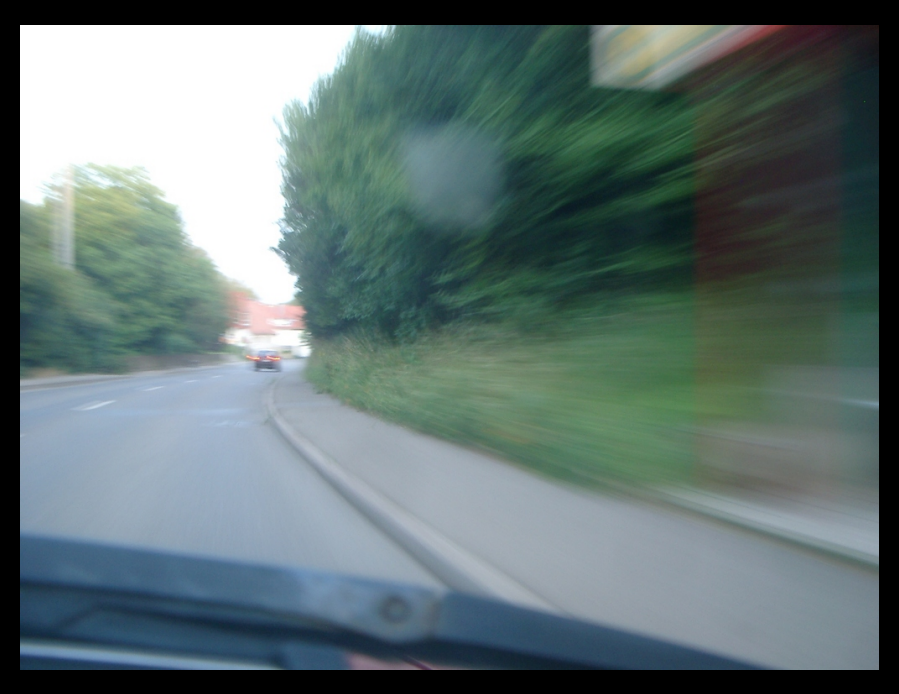